## **6. Ricercar in C**  (Tabulatura 1624)

## **Johann Steigleder**

Bearbeitung für 3 Gitarren Anton Höger

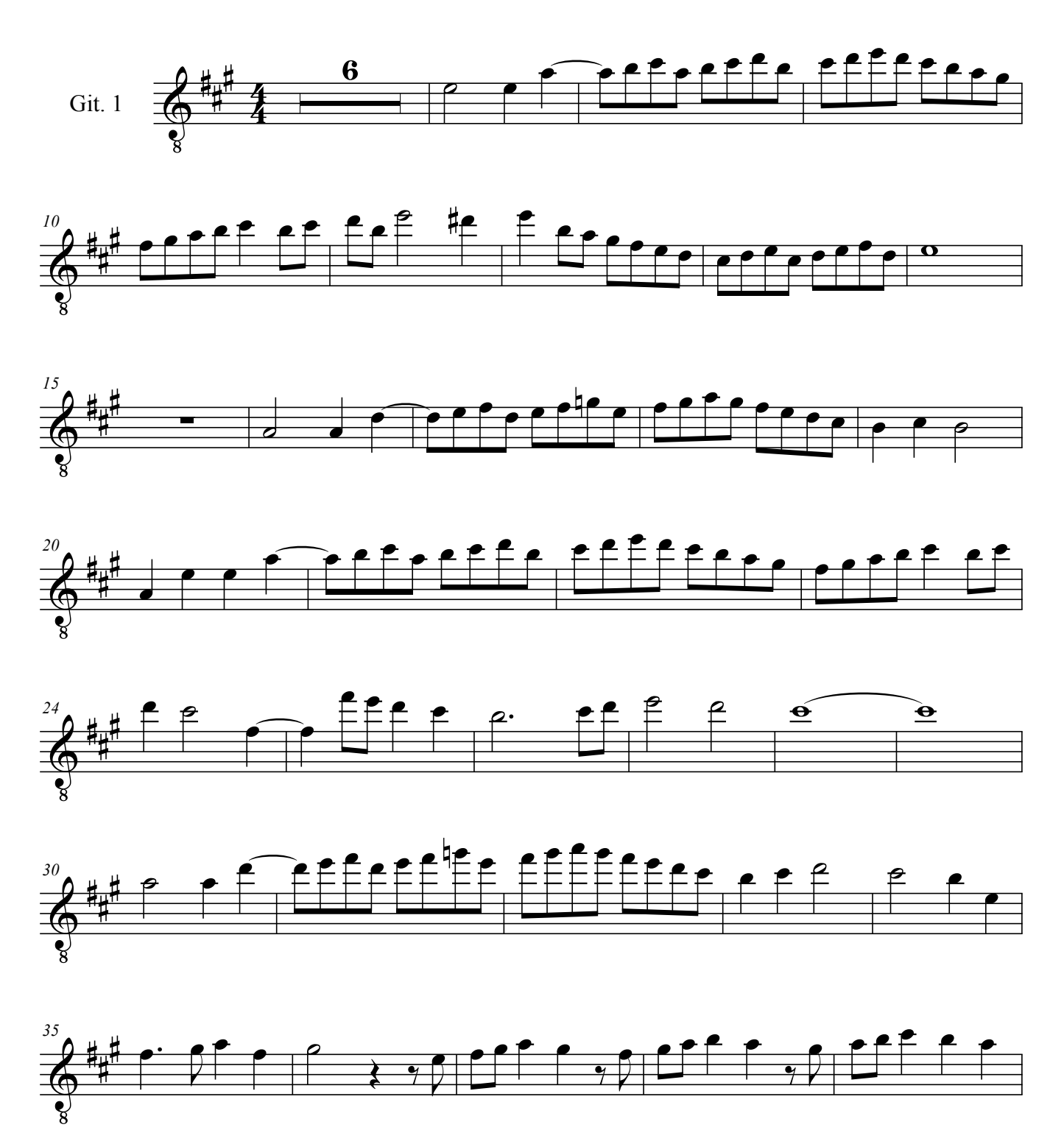

© by Anton Höger 2016

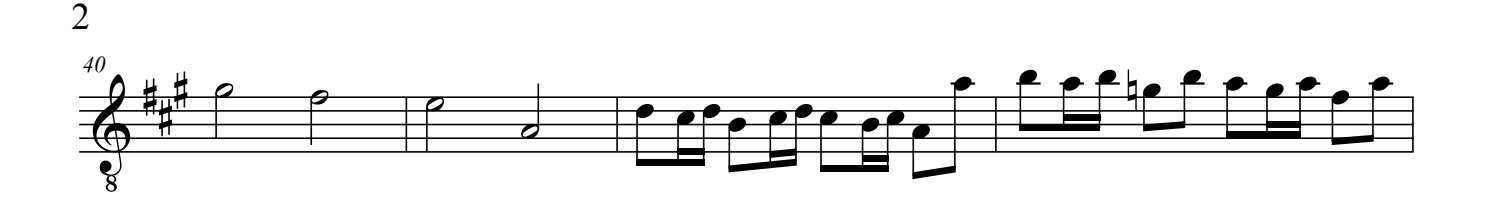

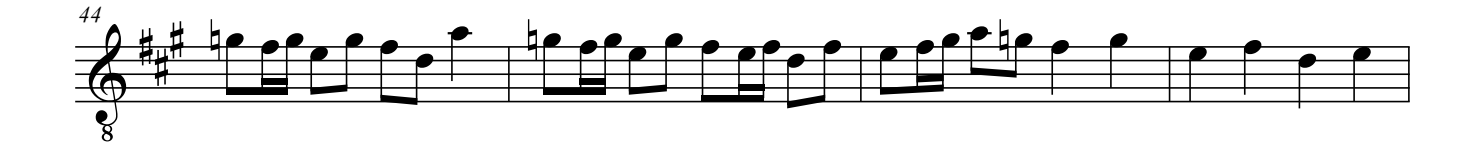

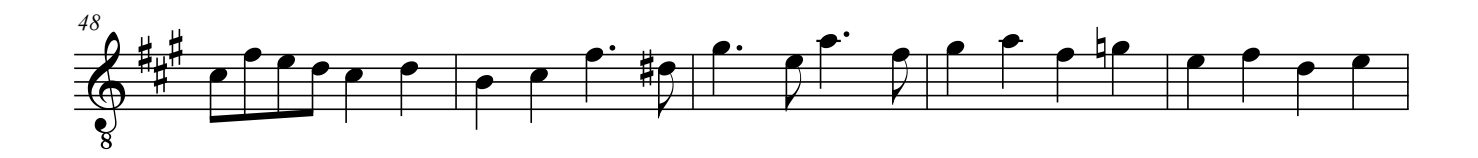

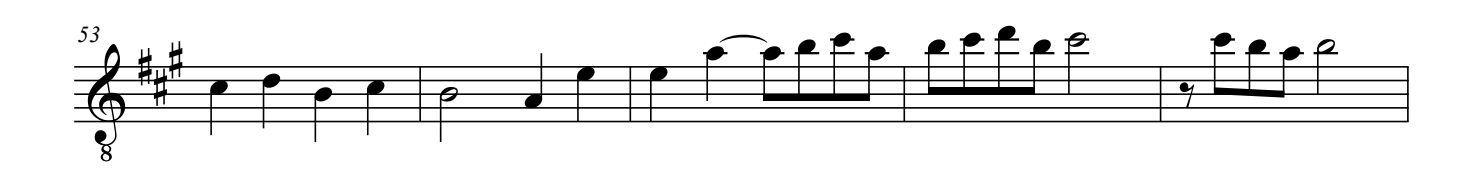

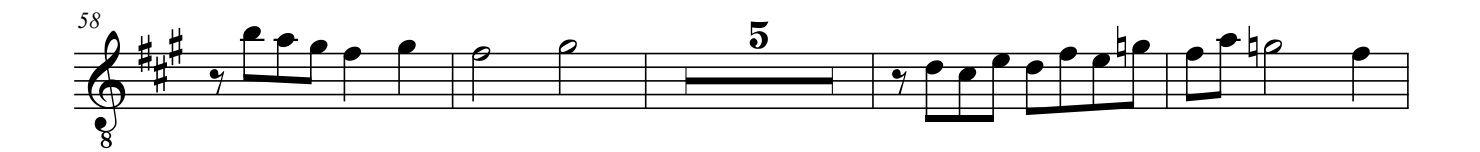

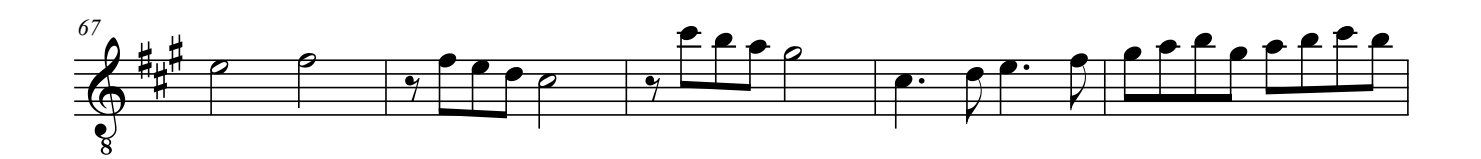

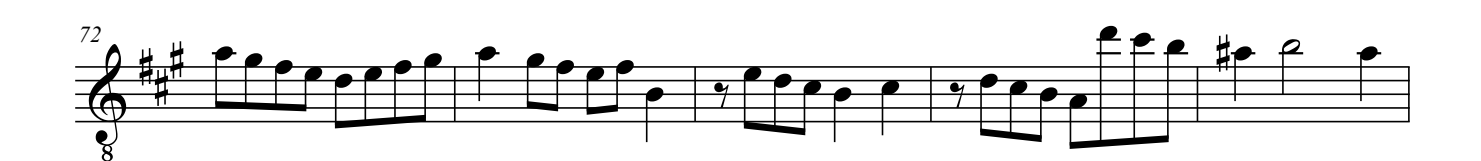

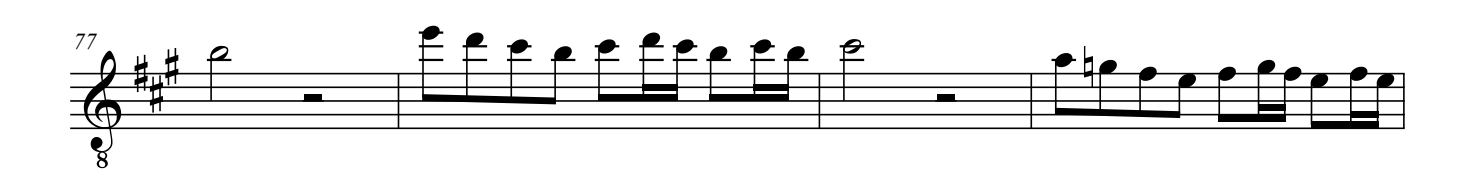

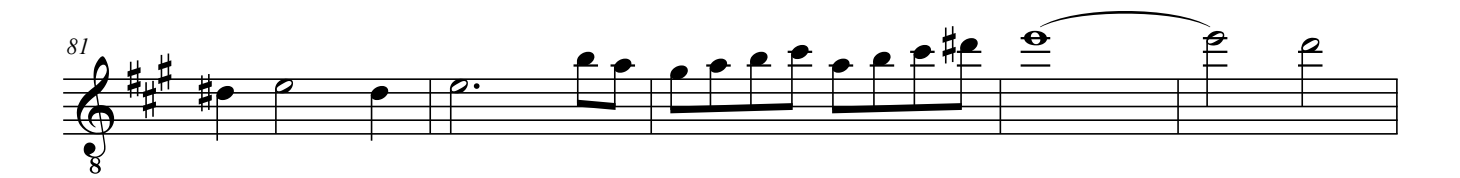

Steigleder, Johann - 6 Ricercar in C (Tabulatura 1624) Git.1

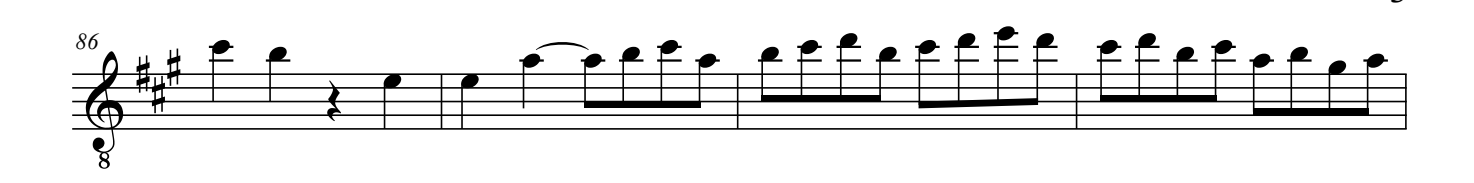

3

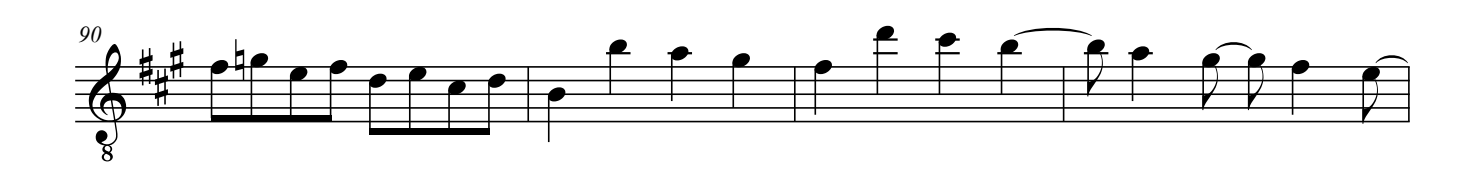

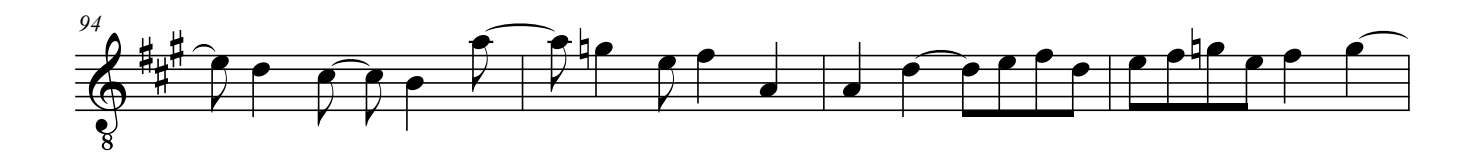

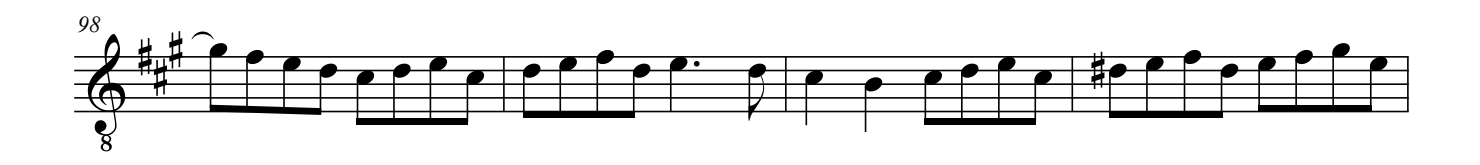

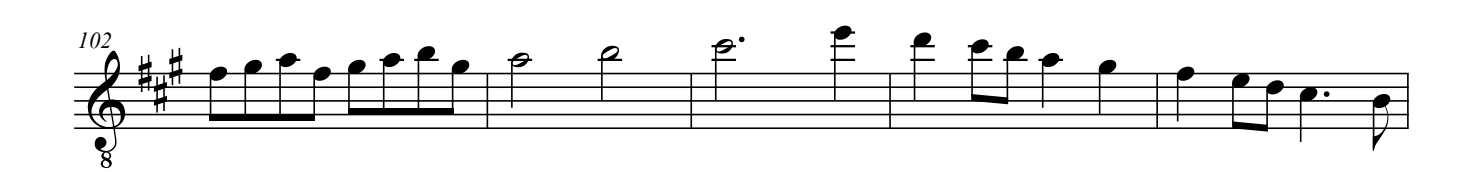

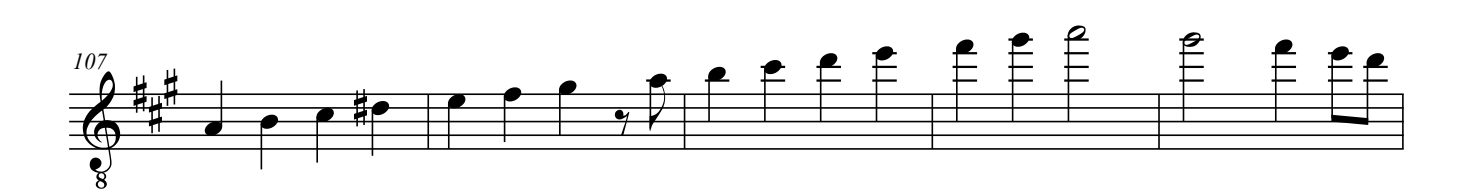

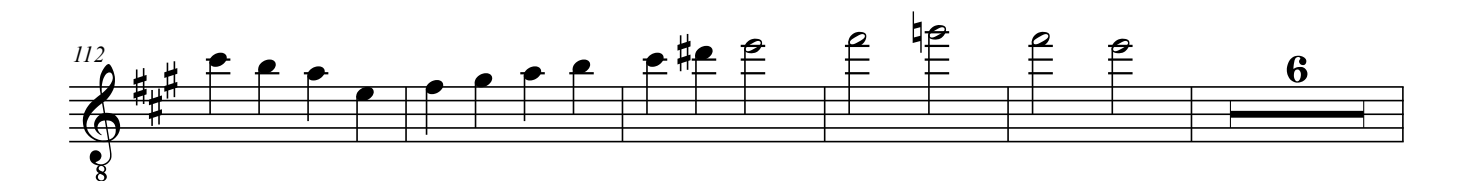

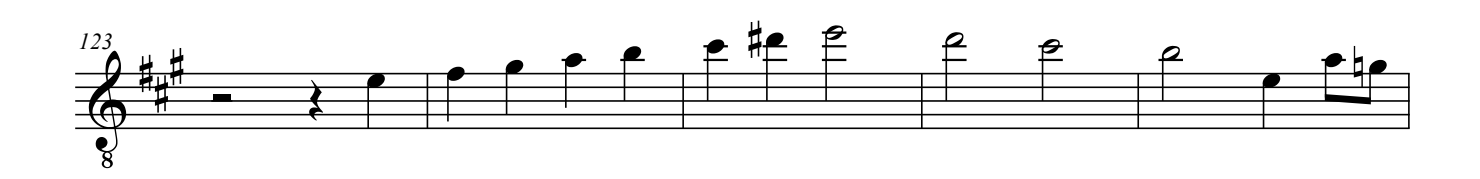

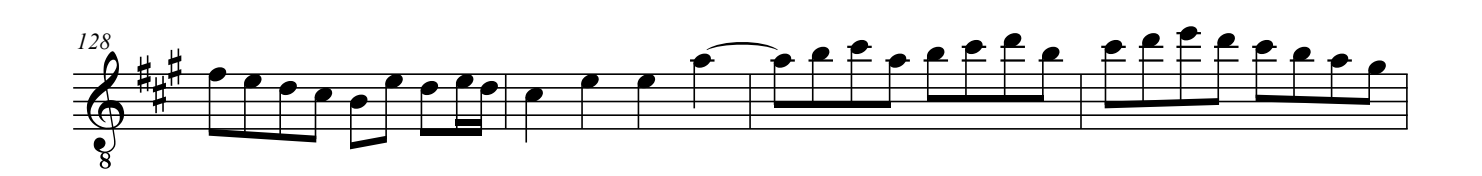

Steigleder, Johann - 6 Ricercar in C (Tabulatura 1624) Git.1

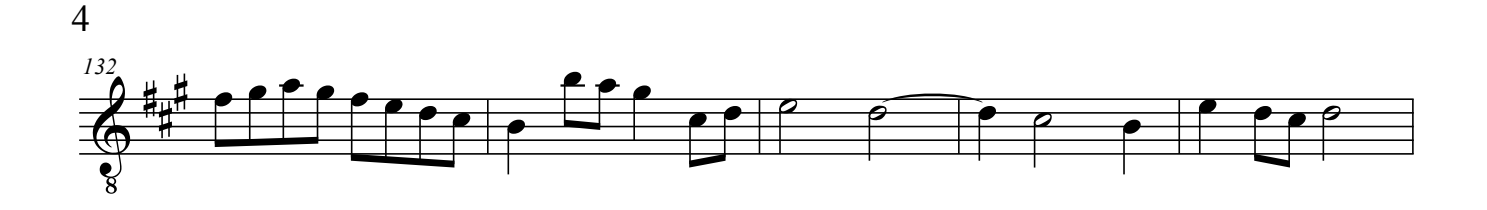

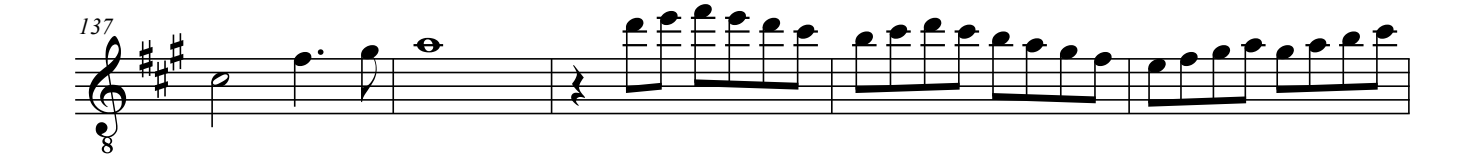

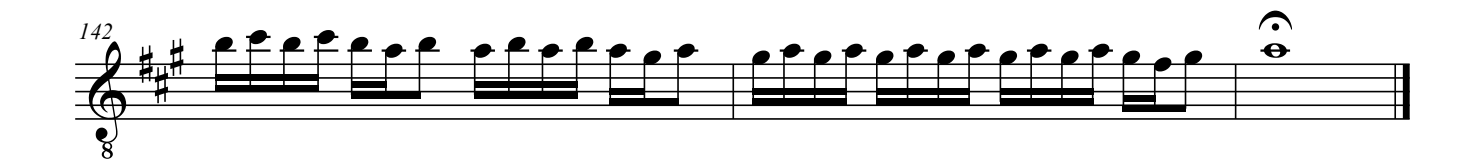